## Probabilidades del *Sistema Narrativo* del *Mundo de Tinieblas*

Jorge Alonso\*

Vigo,  $07/2006 - v1.1$ publicado inicialmente en *[NoSoloRol](http://www.nosolorol.com/revista/)*\*\*

### Índice

[1. Introducción](#page-0-0) 1 [2. Hazlo tú mismo](#page-0-1) 1 [3. Resumen de porcentajes](#page-2-0) 3 [4. Porcentajes simples](#page-2-1) 3 [5. Porcentajes acumulados](#page-6-0) 7

### <span id="page-0-0"></span>1. Introducción

Recopilo aquí tablas de probabilidades, expresadas en tanto por ciento, de obtener determinado número de éxitos en las tiradas de dados del *Sistema Narrativo* del *Mundo de Tinieblas* de *[White Wolf:](http://www.white-wolf.com/)*[1](#page-0-2) Se lanzan entre uno y diez dados de diez caras (d10), respecto a una dificultad entre 2 y 10, de forma que

- si un dado muestra un número mayor o igual al valor de dificultad, suma un éxito;
- si muestra un uno, resta un éxito;
- en caso contrario, cuenta como cero éxitos.

Los porcentajes se muestran redondeados, utilizando dos dígitos significativos, hasta un máximo de tres dígitos. Debido a esto, es necesario aclarar que:

• El valor 100 en realidad representa una probabilidad *p* tal que  $100\% > p \ge 99,5\%$ .

- El valor 0,00 representa  $0,005\% > p > 0\%$ .
- El valor 0 *es* 0%. Aparece porque, con dificultad 2, un dado o bien vale +1 o bien vale −1, nunca 0.

En las tablas de porcentajes acumulados se indica, para los éxitos positivos, el tanto por ciento de obtener ese valor o uno mayor; y para los demás, el tanto por ciento de obtener ese valor o menor.

#### <span id="page-0-1"></span>2. Hazlo tú mismo

La herramienta que empleé para calcular las probabilidades fue una simple hoja de cálculo.

Partiendo de un nivel de dificultad fijo *m* = 6, para un dado de 10 caras se tiene que:

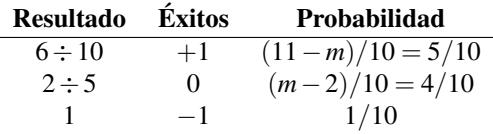

Para dos dados, se construye la siguiente tabla de cruce entre 1d10 y 1d10:

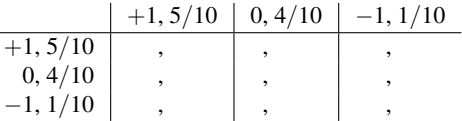

En las casillas de cruce se anota primero la suma de éxitos, y después el producto de probabilidades:

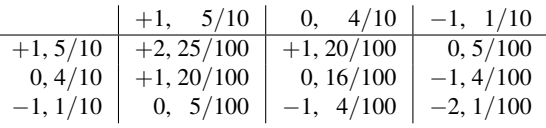

A continuación se suman las probabilidades para la misma cantidad de éxitos:

<sup>\*</sup>Mi correo es [soidsenatas@yahoo.es](mailto:soidsenatas@yahoo.es), y mi página web es <http://es.geocities.com/soidsenatas/>.

<sup>\*\*</sup><http://www.nosolorol.com/revista/>

<span id="page-0-2"></span><sup>1</sup><http://www.white-wolf.com/>

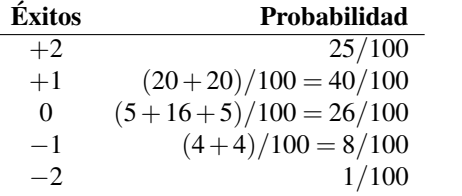

Y con ello se ha obtenido las estadísticas para 2d10.

Resulta más cómodo trabajar sin el /10 y el /100. Basta con recordar que para *n* dados habrá que dividir entre  $10^n$ .

El siguiente paso es cruzar estos últimos resultado con los de 1d10, para obtener 3d10:

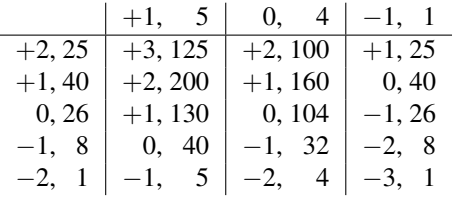

Y después recopilar todos los éxitos iguales:

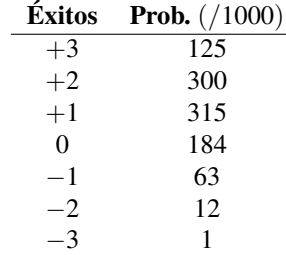

Con esto 3d10 queda completo.

Anotar el número de éxitos también se vuelve redundante, pues es siempre sumar en diagonal, así que las siguientes tablas, para hallar 4d10, quedan así:

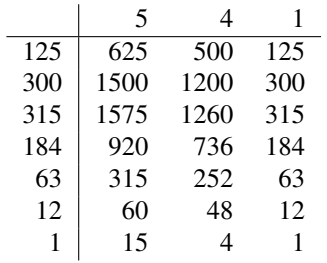

(Nótese que la cuarta columna siempre es igual que la primera.)

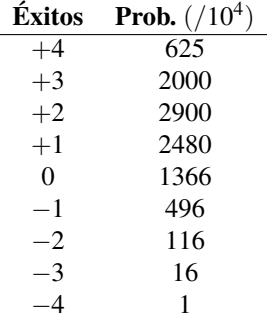

(Para comprobar que no se ha cometido ningún error, basta con sumar la columna de probabilidades para obtener, en este último caso, el valor correcto de 10<sup>4</sup>.)

Se prosigue sucesivamente, cruzando cada nueva tabla con 1d10, hasta llegar al límite de 10 dados.

En la hoja de cálculo, basta con cambiar la casilla donde se indica el nivel de dificultad a otro valor (entre 2 y 10), para que todas las estadísticas se actualicen automáticamente.

# <span id="page-2-0"></span>3. Resumen de porcentajes

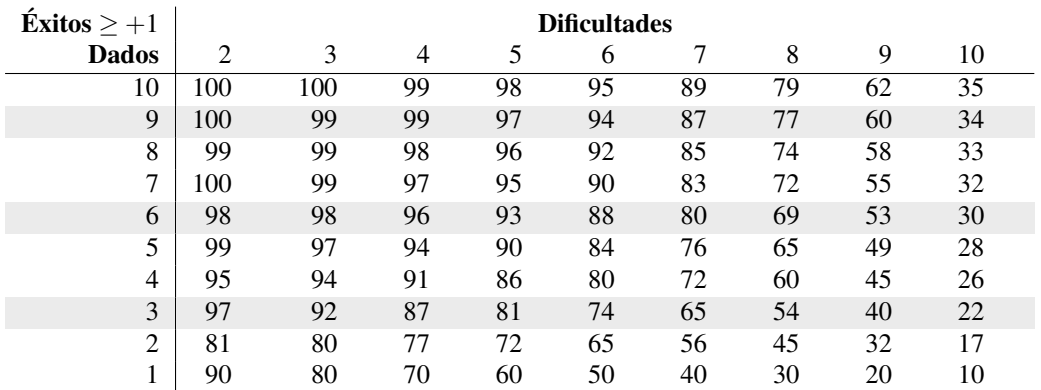

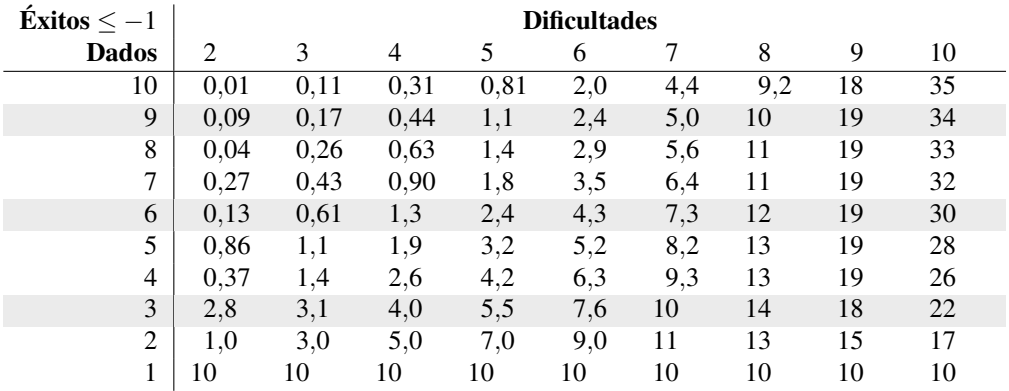

## <span id="page-2-1"></span>4. Porcentajes simples

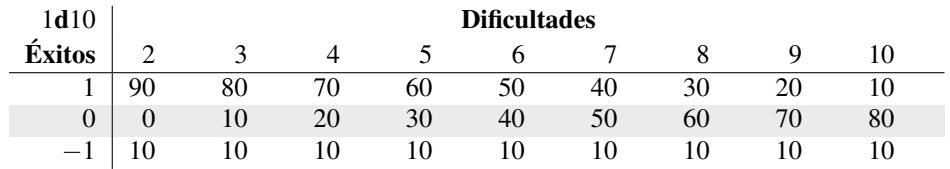

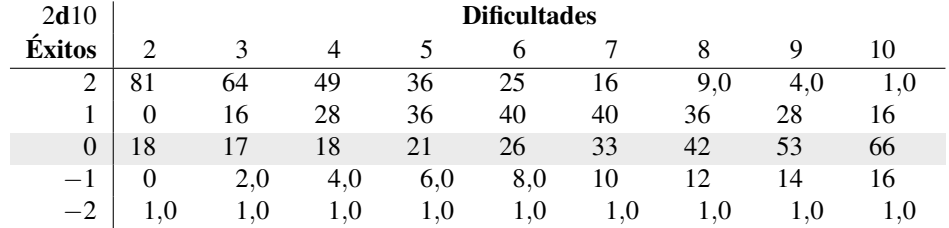

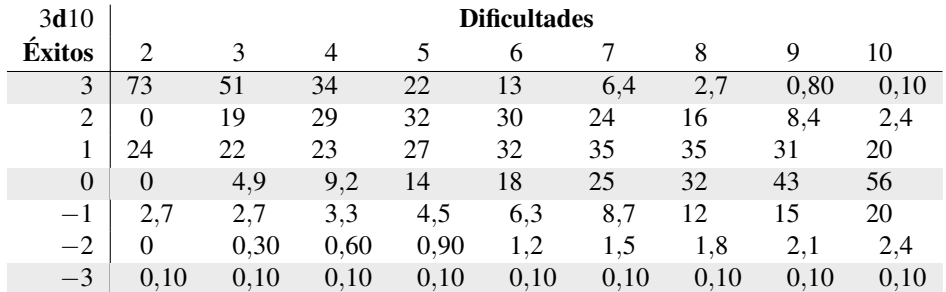

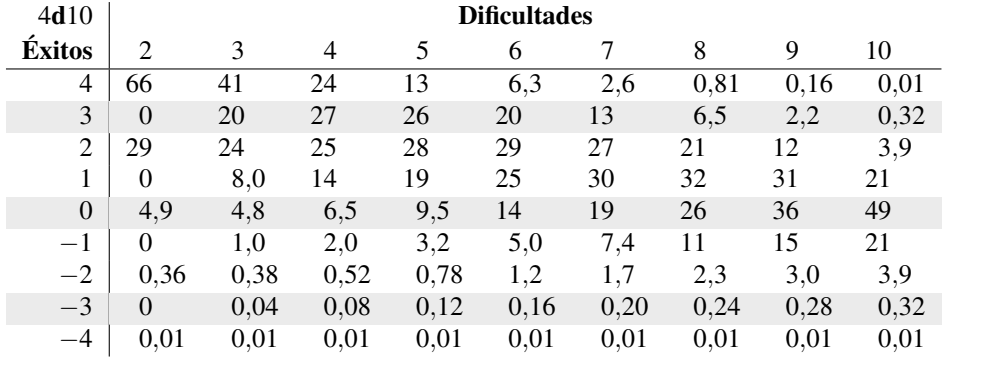

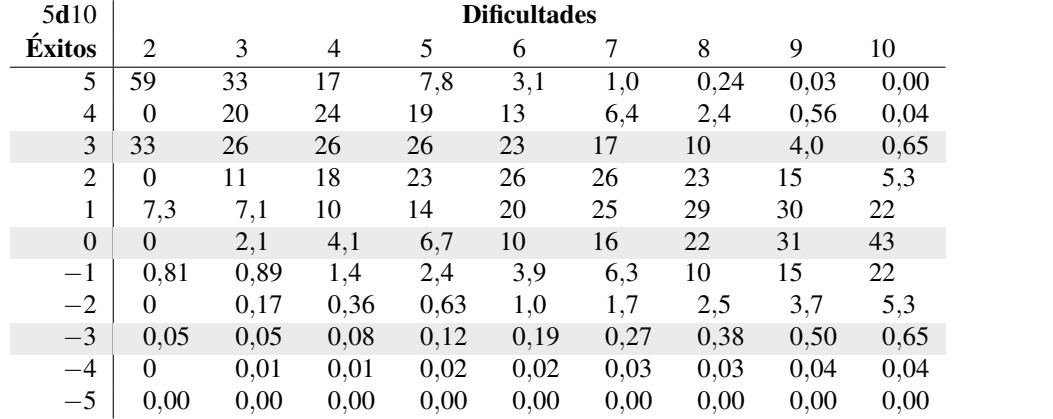

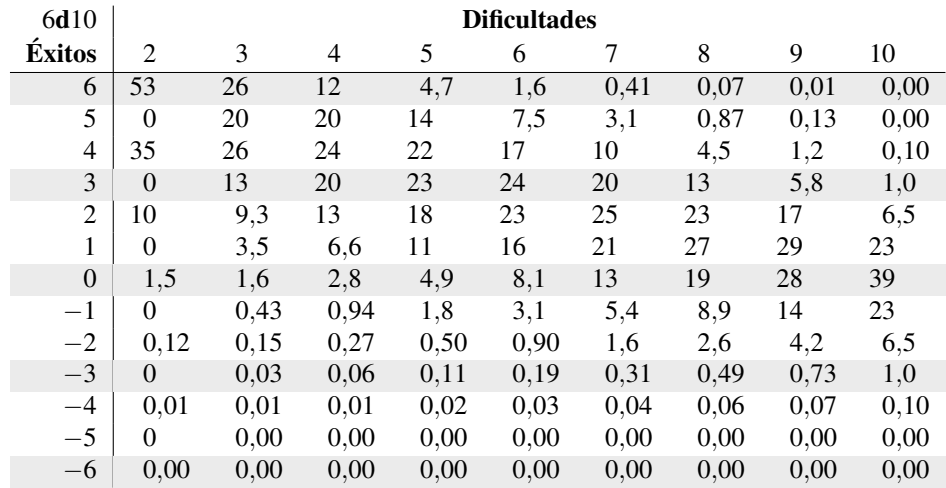

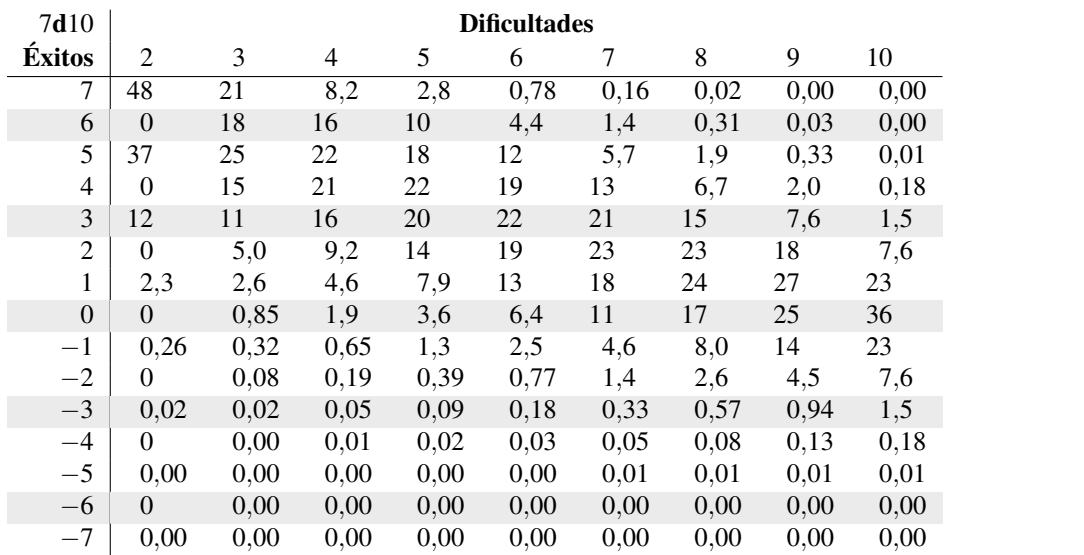

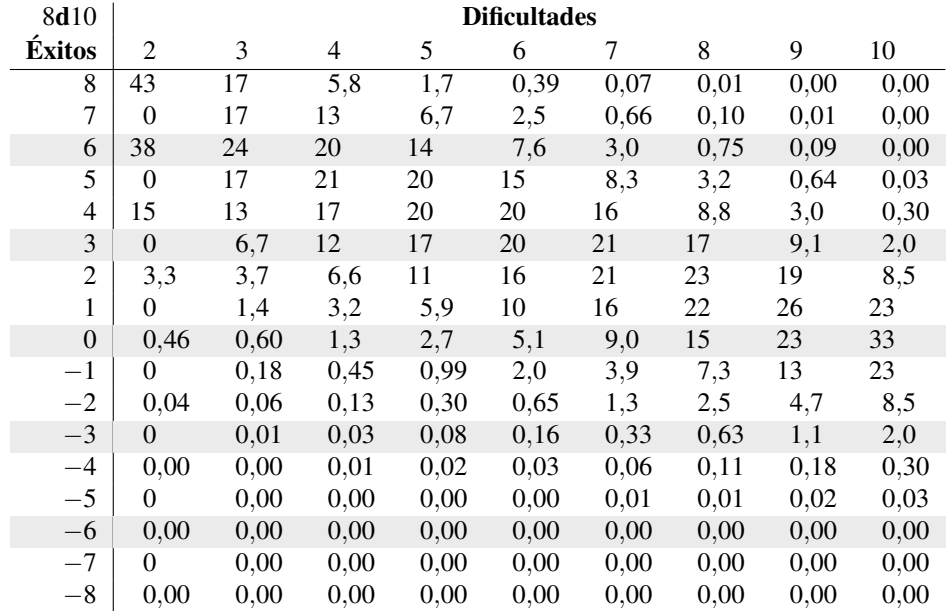

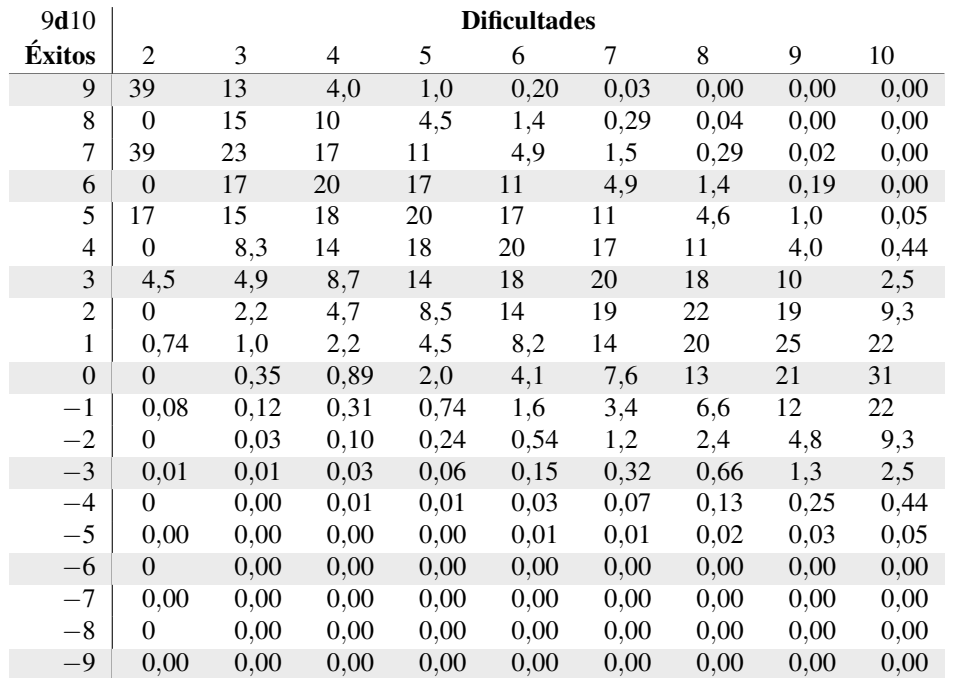

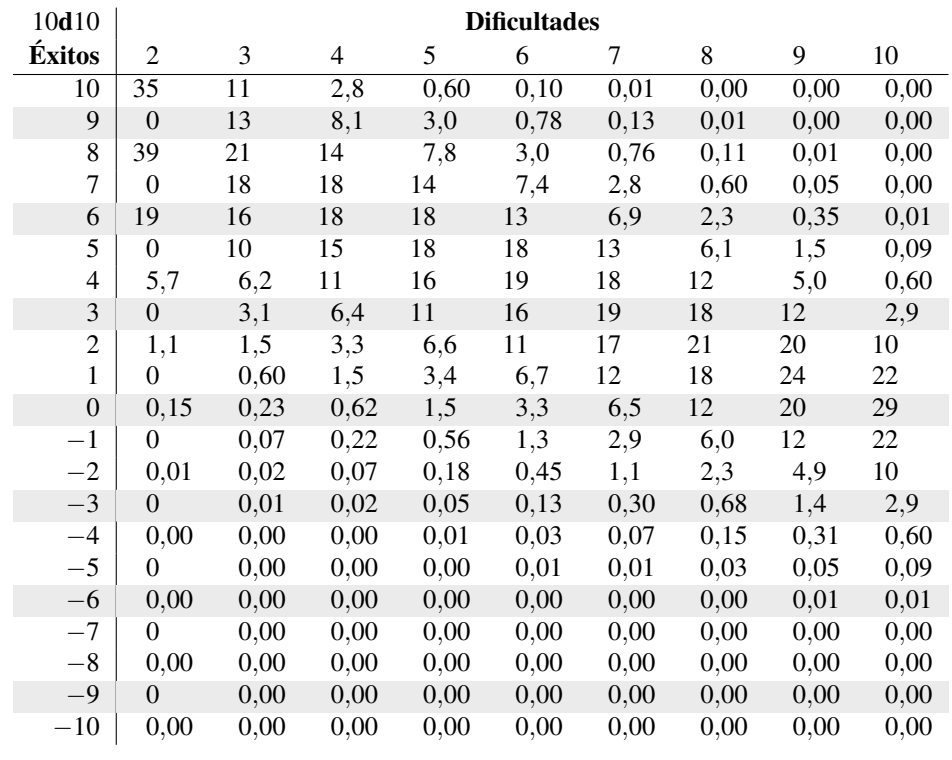

# <span id="page-6-0"></span>5. Porcentajes acumulados

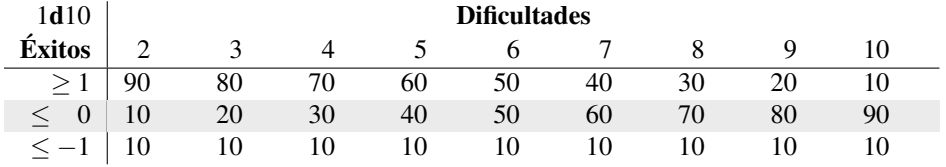

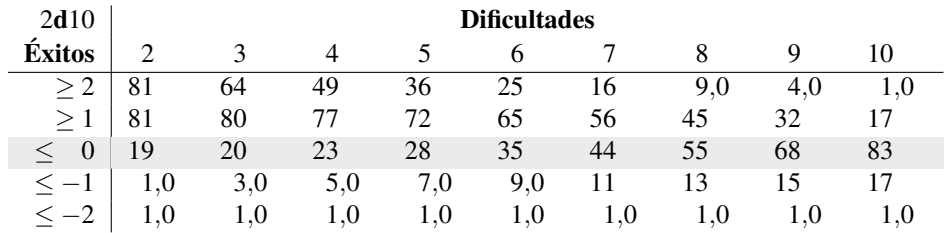

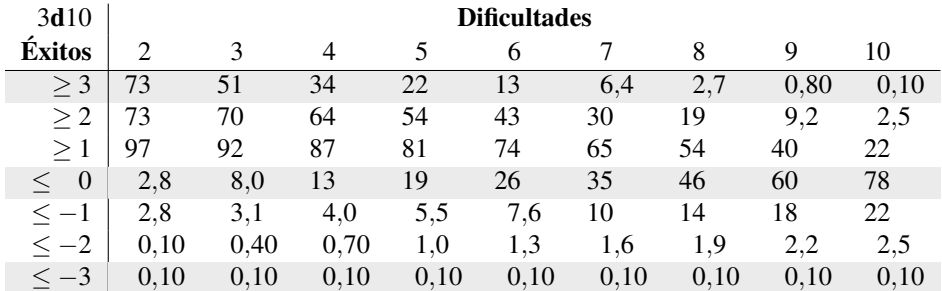

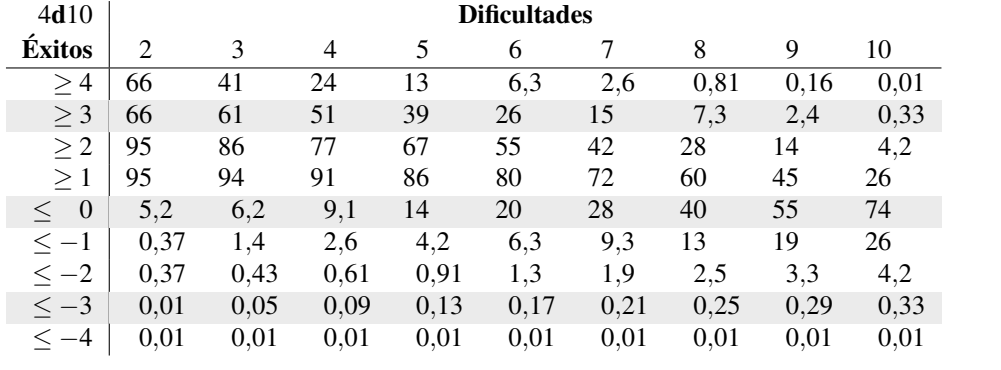

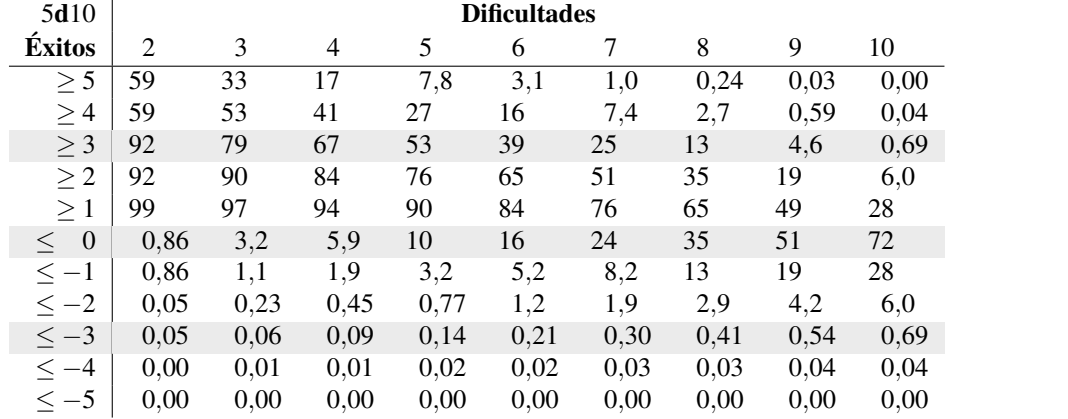

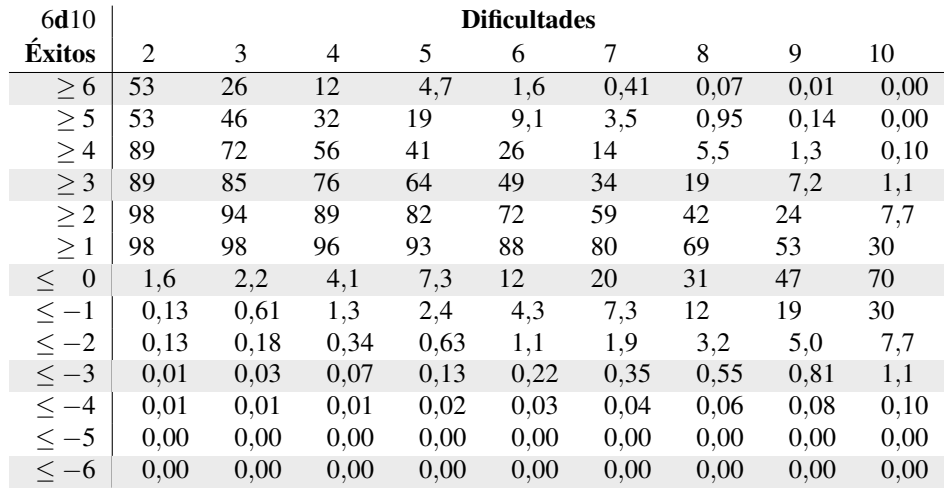

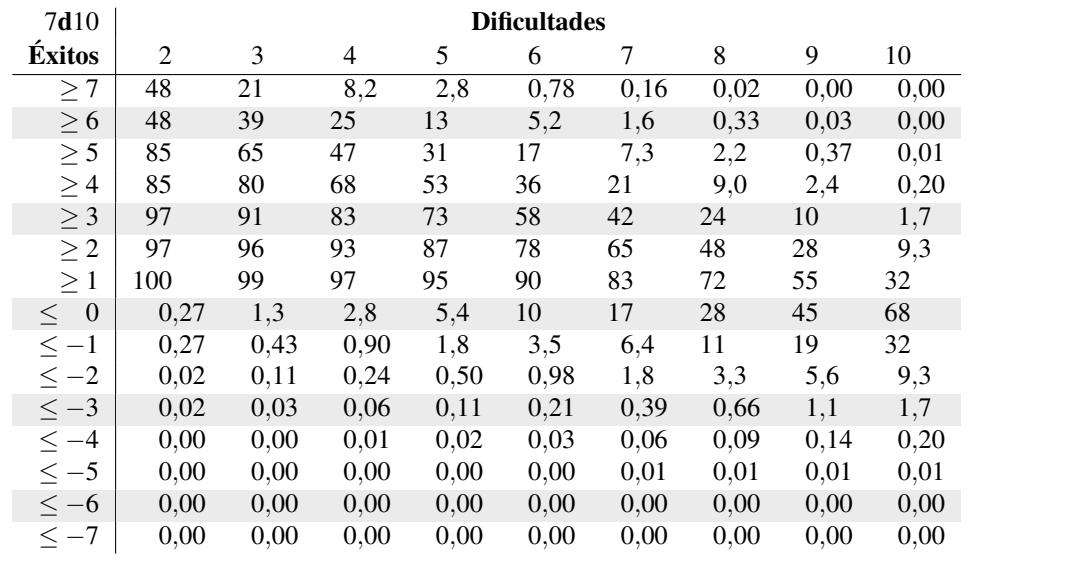

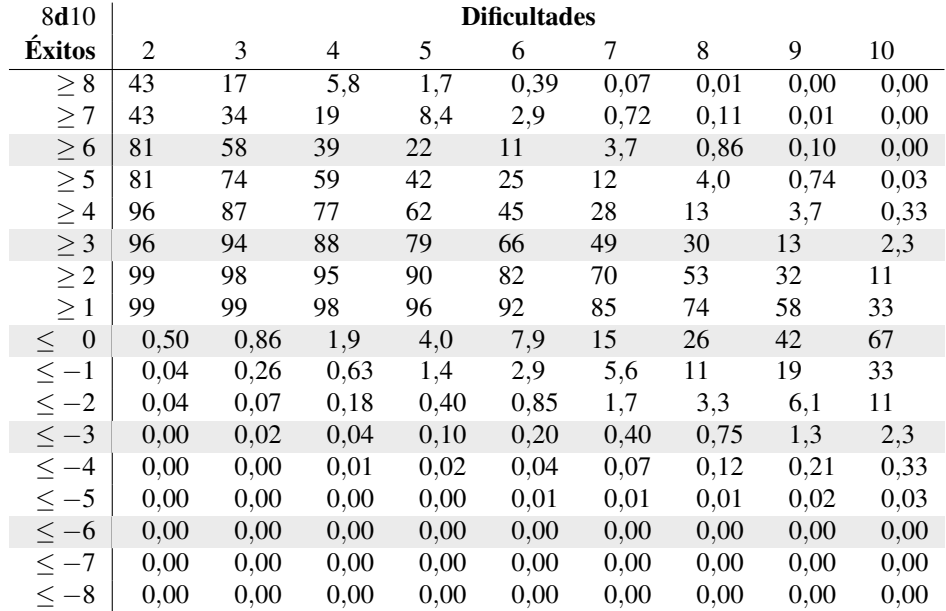

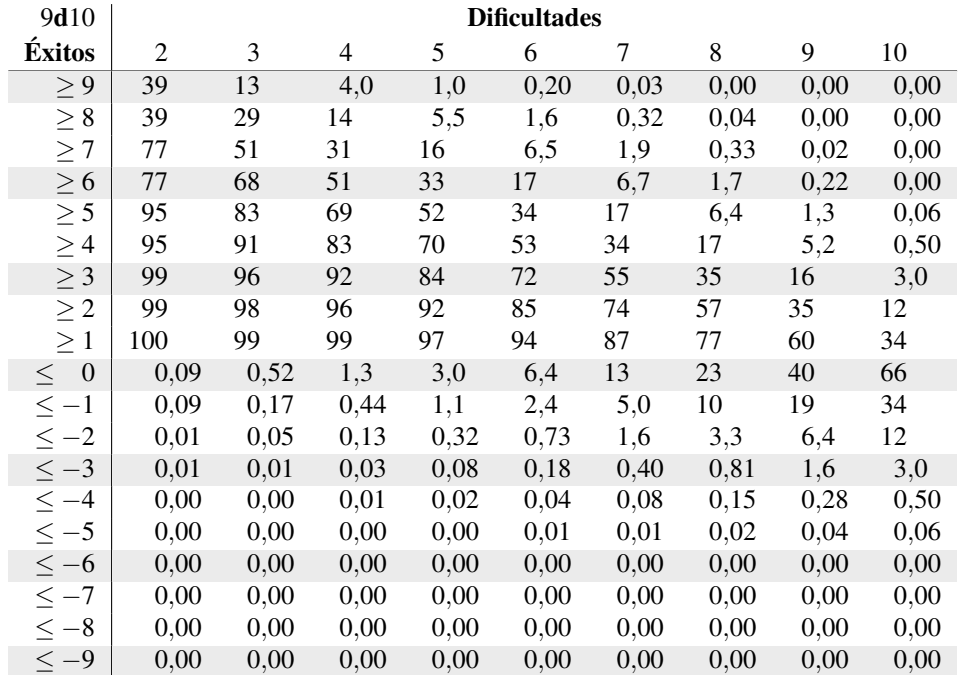

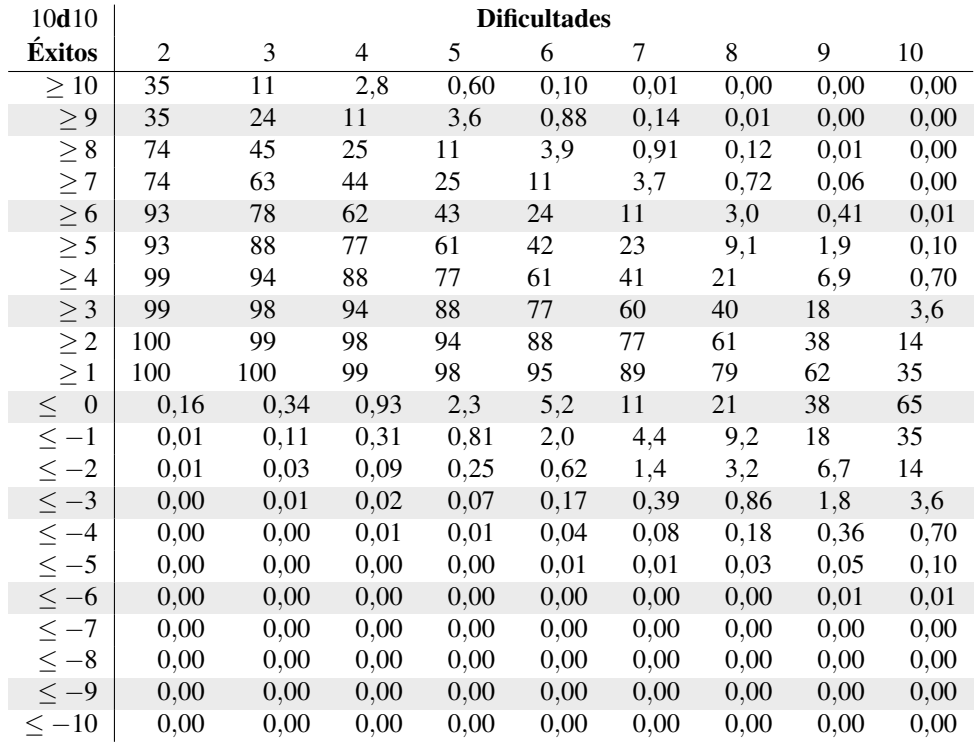